Документ подписан<br>простой электронной подписью<br>Информация о владельце: - споредания о владельце.<br>ФИО: Лустенков Михаил Евгеньевич<br>Должность: Ректор<br>Дата: 25.06.2024

Межгосударственное образовательное учреждение высшего образования «Белорусско-Российский университет»

### **УТВЕРЖДАЮ**

Первый проректор Бедорусско-Российского университета Ю.В. Машин  $\frac{433}{20235}$ Регистрационный № УД-160303/6.1.05

#### ИНЖЕНЕРНАЯ ГРАФИКА

#### РАБОЧАЯ ПРОГРАММА ДИСЦИПЛИНЫ

Направление подготовки 15.03.03 Прикладная механика Направленность (профиль) Компьютерный инжиниринг Квалификация Бакалавр

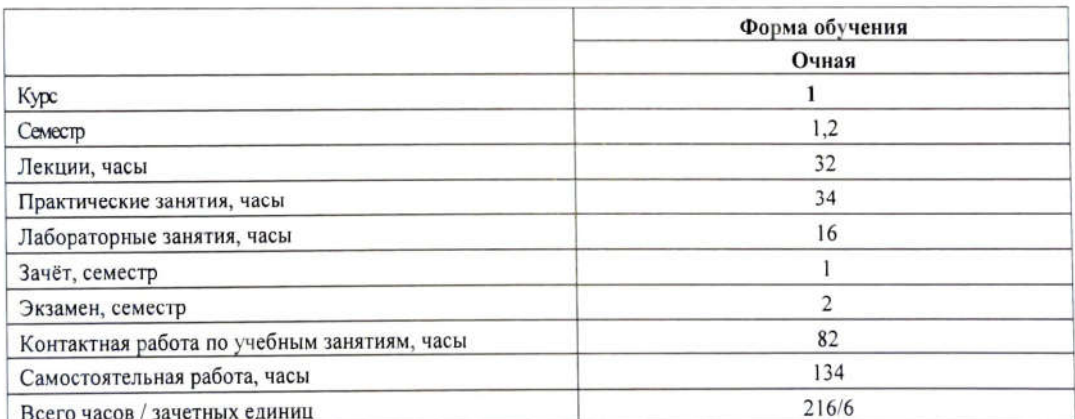

Кафедра-разработчик программы: Техносферная безопасность и производственный дизайн

Составитель: ст. преподаватель Рымкевич Ж. В.

Могилев, 2023

Рабочая программа составлена в соответствии с федеральным государственным образовательным стандартом высшего образования - бакалавриат по направлению подготовки 15.03.03 Прикладная механика, утвержденным приказом № 729 от «09\_» 08 2021 г., учебным планом рег. №150303-2.1, утвержденным «28» \_04\_2023 г.

Рассмотрена и рекомендована к утверждению кафедрой «Техносферная безопасность и производственный дизайн» « 30 » 05 2023 г., протокол № 10.

Зав. кафедрой «Техносферная безопасность и производственный дизайн»

decest А. В. Щур

Одобрена и рекомендована к утверждению Научно-методическим советом Белорусско-Российского университета

(протокол № 6 от 21 06 2023)

Зам. председателя Научно-методического совета

С.А. Сухоцкий

Рецензент: БГУТ, зав. кафедрой «Оборудования пищевых производств», к.т.н., доцент Р.А. Бондарев

Рабочая программа согласована:

Зав. кафедрой « Основы проектирования машин»

А.П. Прудников

Ведущий библиотекарь

Начальник учебно-методического отлела

Recete P.H. becaude

# 1 ПОЯСНИТЕЛЬНАЯ ЗАПИСКА

### 1.1 Цель учебной дисциплины

Целью учебной дисциплины является формирование специалистов, умеющих обоснованно и результативно применять существующие и осваивать новые методы построения изображений пространственных объектов на плоскости и исследования их свойств по имеющимся чертежам.

#### 1.2 Планируемые результаты изучения дисциплины

В результате освоения учебной дисциплины студент должен

#### знать:

- правила построения изображений объемных тел на плоскости;

- стандарты по оформлению чертежей.

#### уметь:

- решать пространственные задачи на плоскости;

- составлять чертежи в соответствии со стандартами ЕСКД;

- пользоваться литературой, относящейся к данной дисциплине.

#### влалеть:

- навыками работы с чертежом, как средством графического представления информации об изделии или процессе.

### 1.3 Место учебной дисциплины в системе подготовки студента

Дисциплина относится к блоку 1 «Дисциплины (модули)» (обязательная часть Блока 1).

Перечень учебных дисциплин (циклов дисциплин), которые будут опираться на данную дисциплину:

- основы технологии машиностроения;

-основы автоматизированного проектирования.

Кроме того, результаты, полученные при изучении дисциплины на лабораторных и практических занятиях будут применены при прохождении учебной и производственной практики, а также при подготовке выпускной квалифицированной работы и дальнейшей профессиональной деятельности.

### 1.4 Требования к освоению учебной дисциплины

Освоение данной учебной дисциплины должно обеспечивать формирование следующих компетенций:

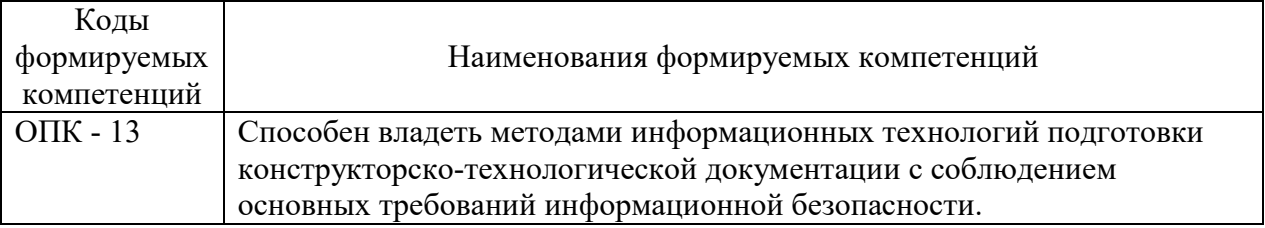

# **2 СТРУКТУРА И СОДЕРЖАНИЕ ДИСЦИПЛИНЫ**

Вклад дисциплины в формирование результатов обучения выпускника (компетенций) и достижение обобщенных результатов обучения происходит путём освоения содержания обучения и достижения частных результатов обучения, описанных в данном разделе.

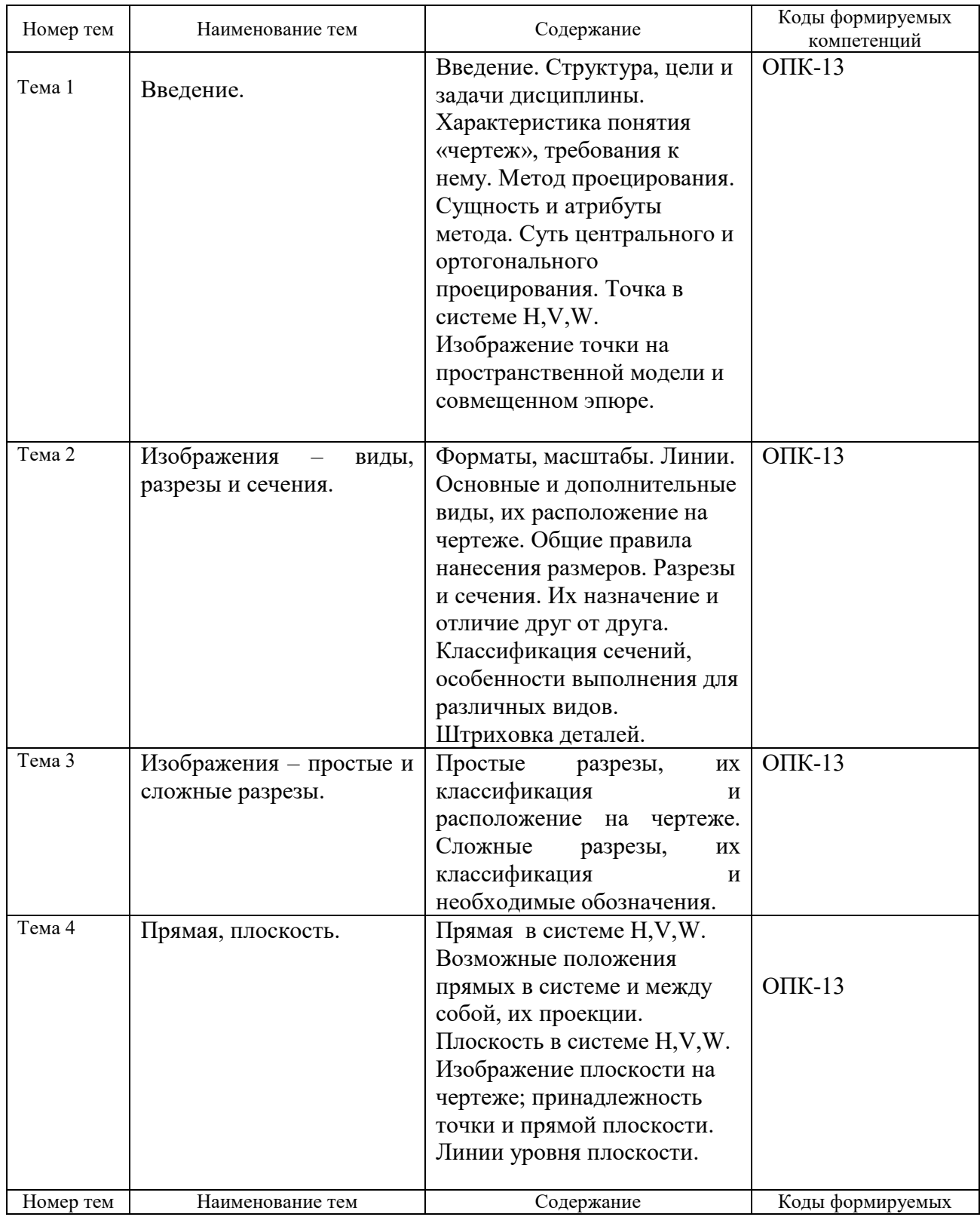

# **2.1 Содержание учебной дисциплины**

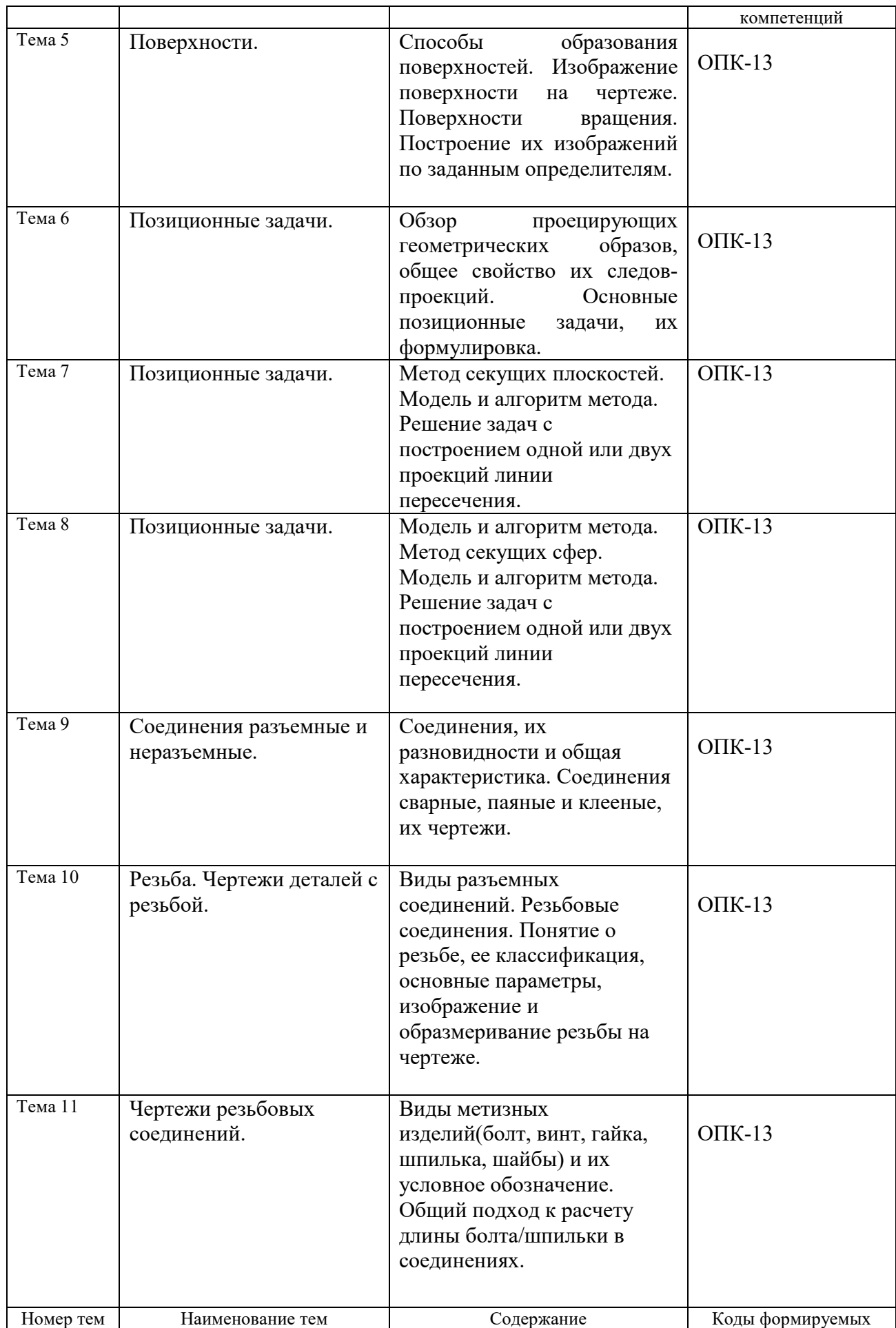

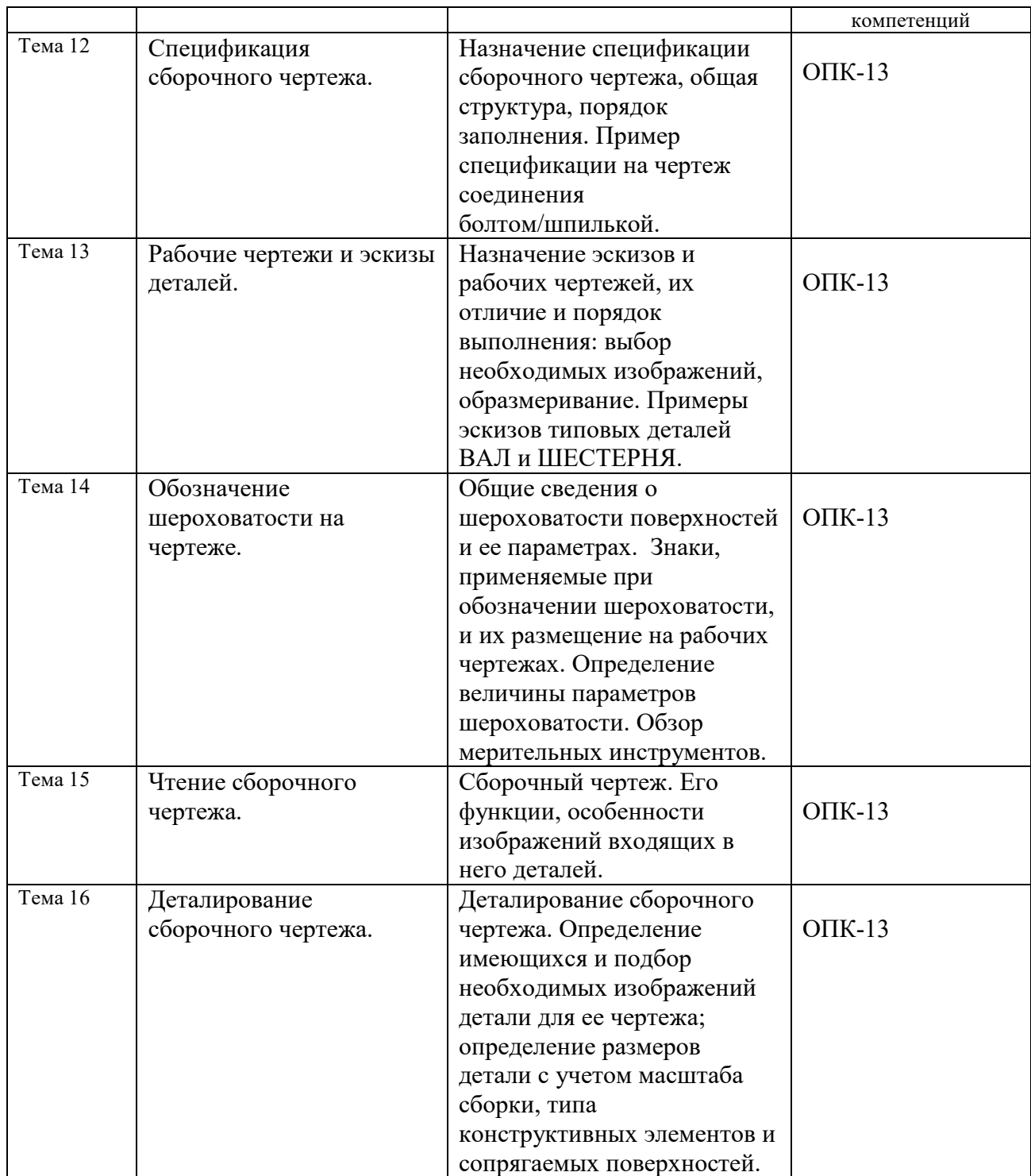

# **2.2 Учебно-методическая карта учебной дисциплины I семестр**

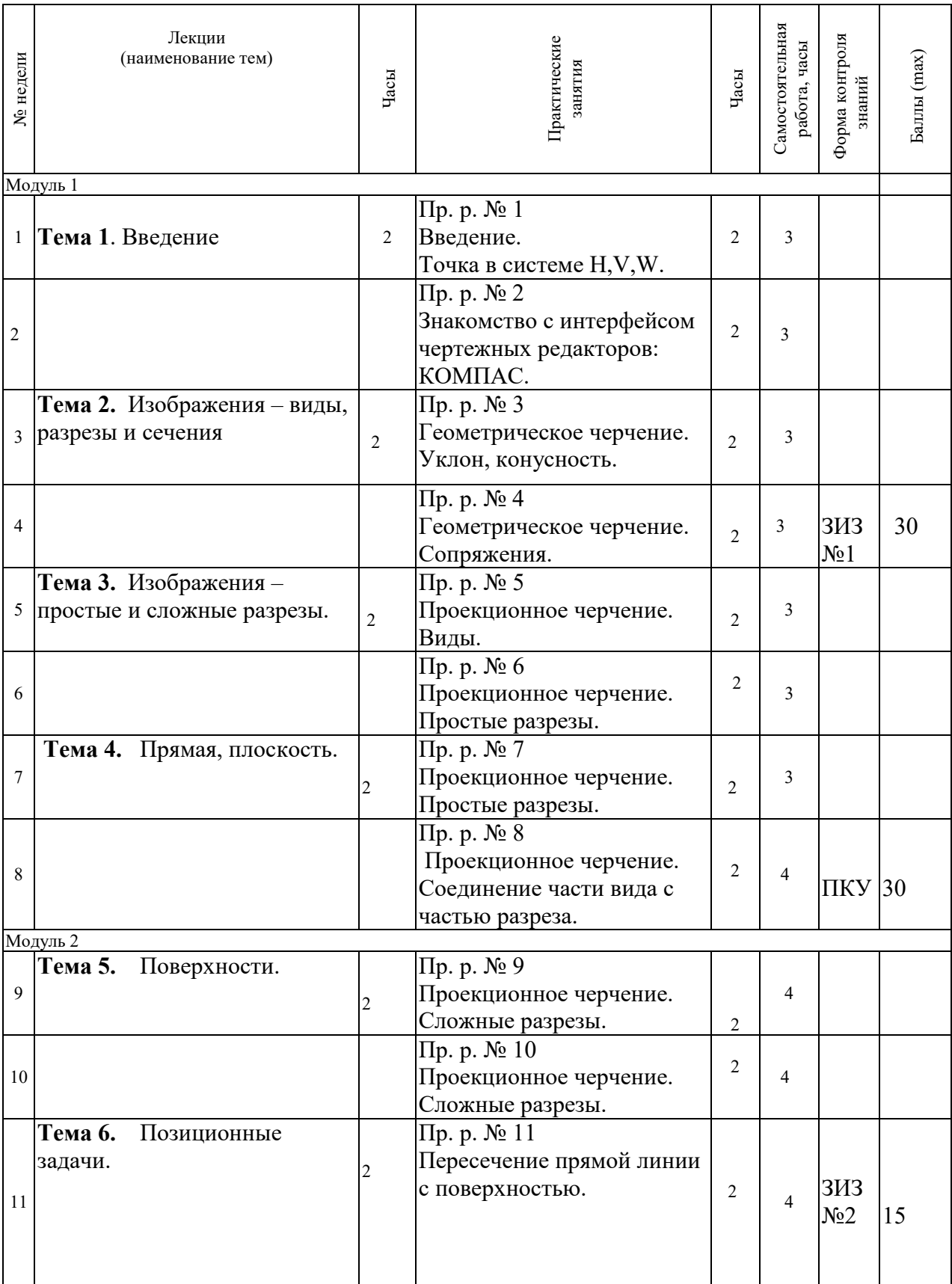

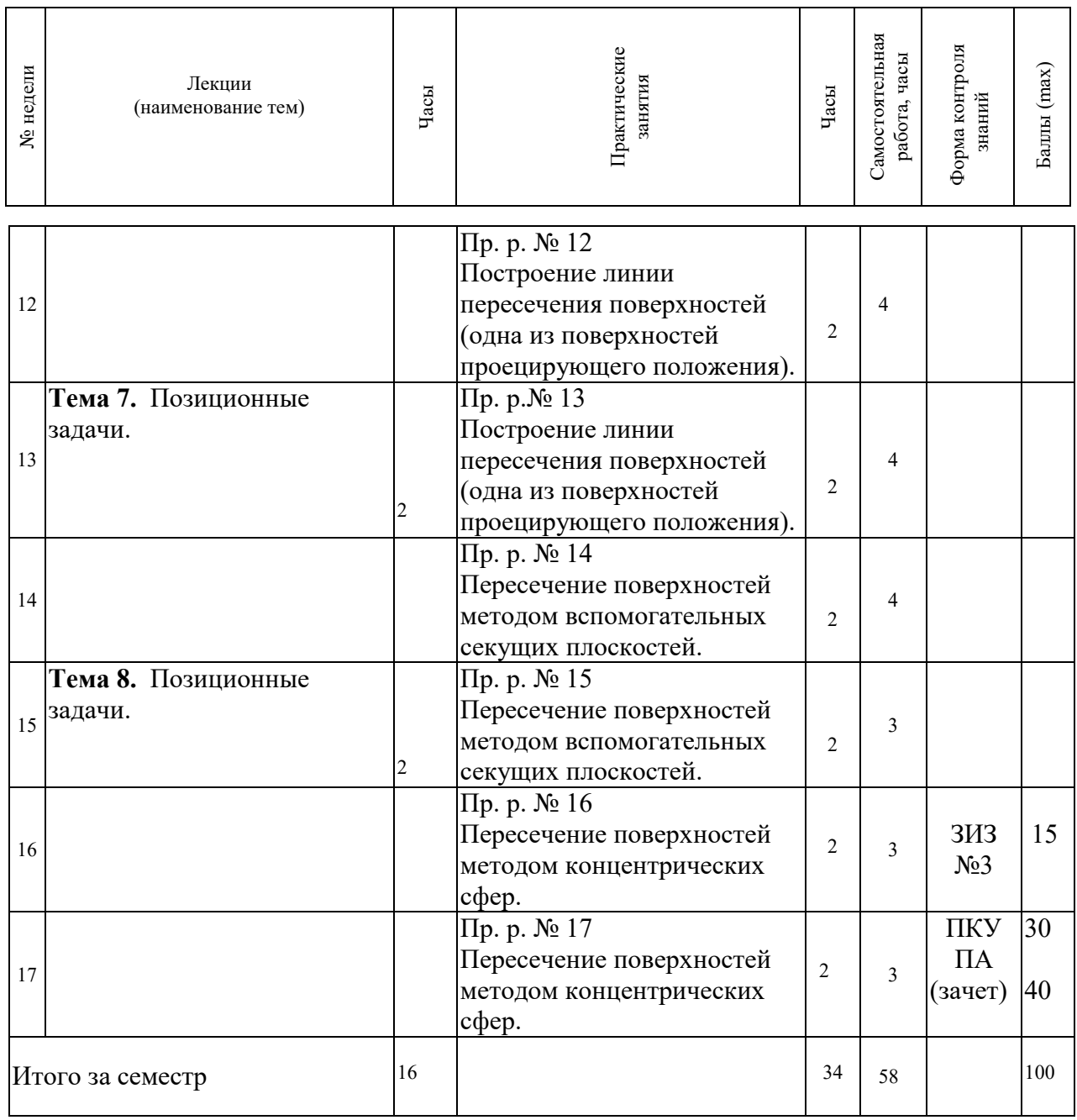

# **IIсеместр**

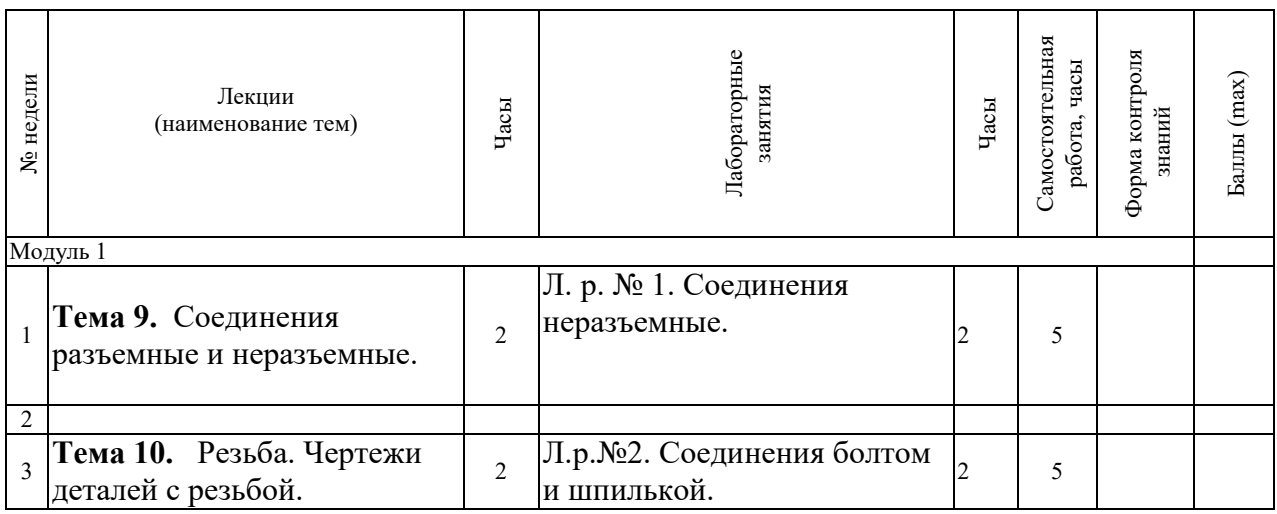

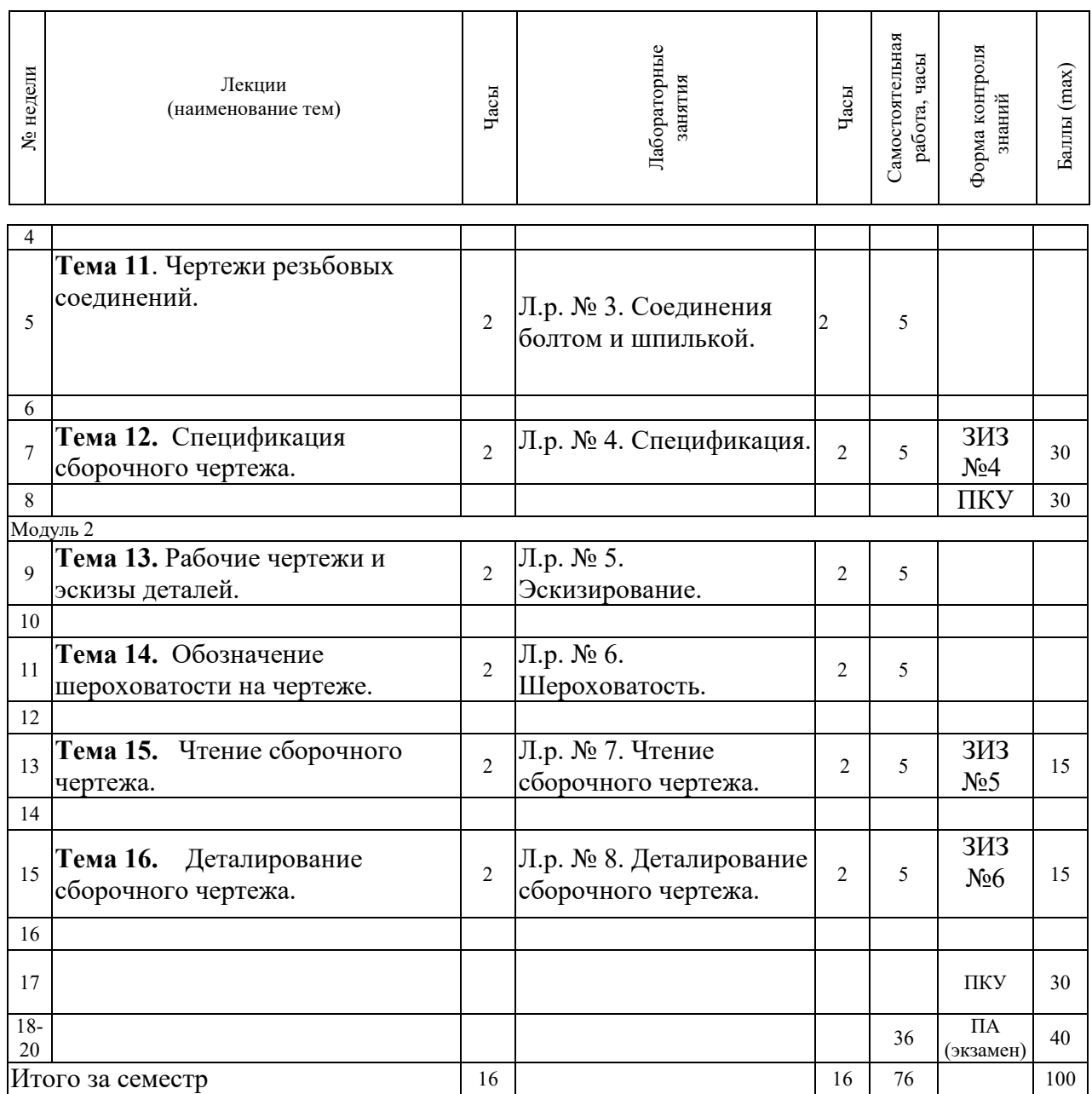

Принятые обозначения:

ЗИЗ – защита индивидуального задания

ПКУ – промежуточный контроль успеваемости

ПА – промежуточная аттестация

Итоговая оценка определяется как сумма текущего контроля и промежуточной аттестации и соответствует баллам:

Экзамен, дифференцированный зачет

| ленка                 | іично           | ODOHIO     | - -<br>рорительно <sup>.</sup> | --<br>іетворительно<br>. .      |
|-----------------------|-----------------|------------|--------------------------------|---------------------------------|
| $\mathbf{r}$<br>Ьаллы | 100<br>∩г<br>__ | 7-0 U<br>ິ | -n4<br>v<br>__<br>$\sim$       | $\sim$ $\sim$<br>·JU<br>$\cdot$ |

# **3 ОБРАЗОВАТЕЛЬНЫЕ ТЕХНОЛОГИИ**

При изучении дисциплины используется модульно-рейтинговая система оценки знаний студентов. Применение форм и методов проведения занятий при изучении различных тем курса представлено в таблице.

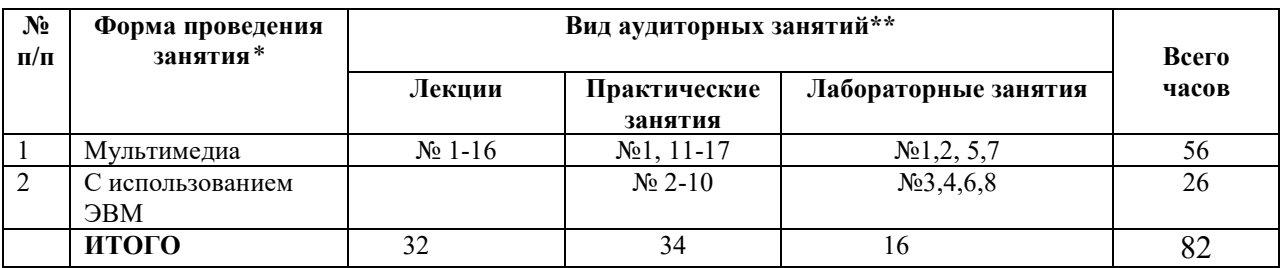

# **4 ОЦЕНОЧНЫЕ СРЕДСТВА**

Используемые оценочные средства по учебной дисциплине представлены в таблице и хранятся на кафедре.

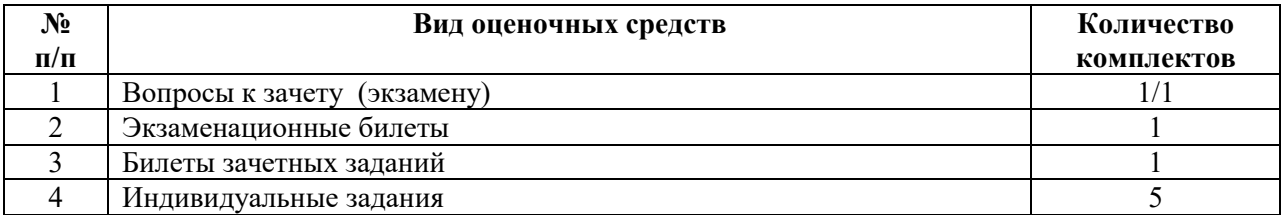

# **5 МЕТОДИКА И КРИТЕРИИ ОЦЕНКИ КОМПЕТЕНЦИЙ СТУДЕНТОВ**

## **5.1 Уровни сформированности компетенций**

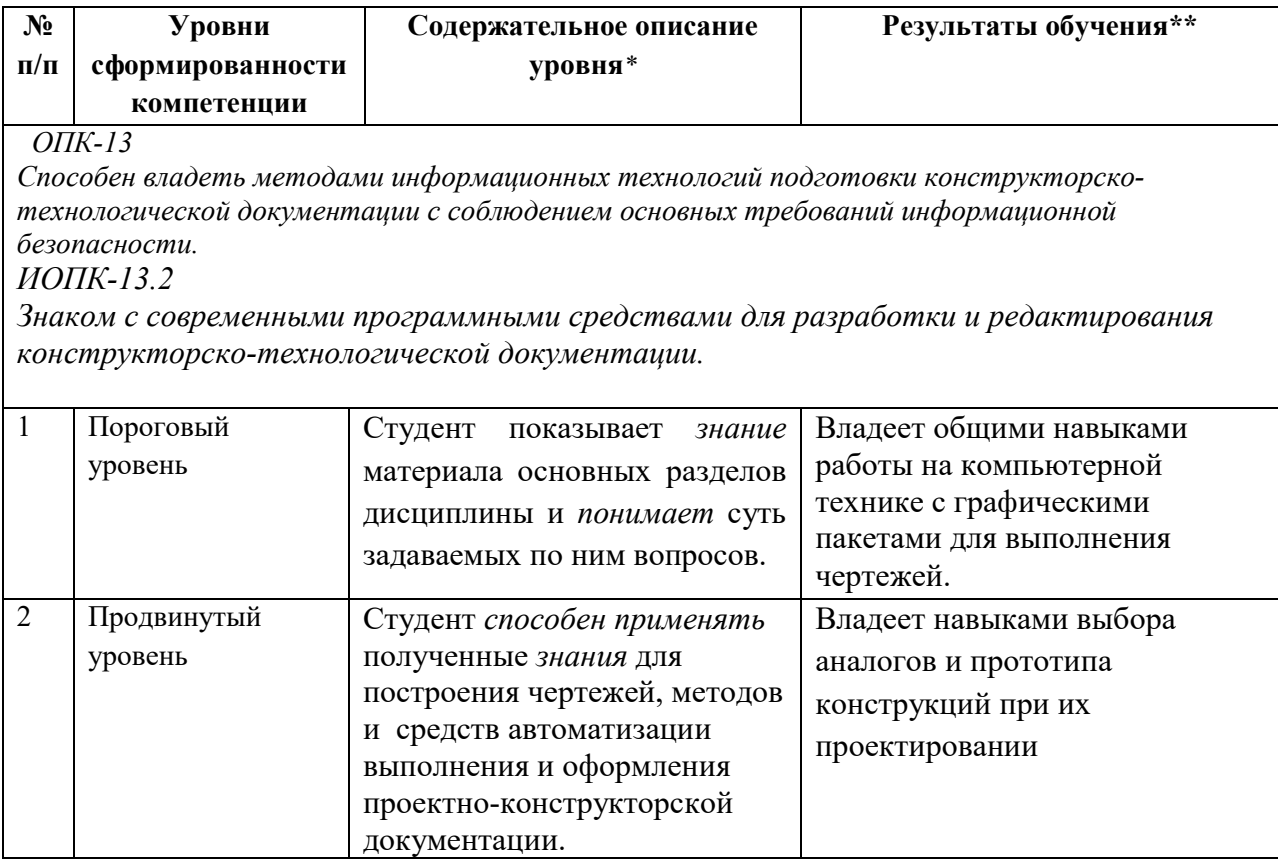

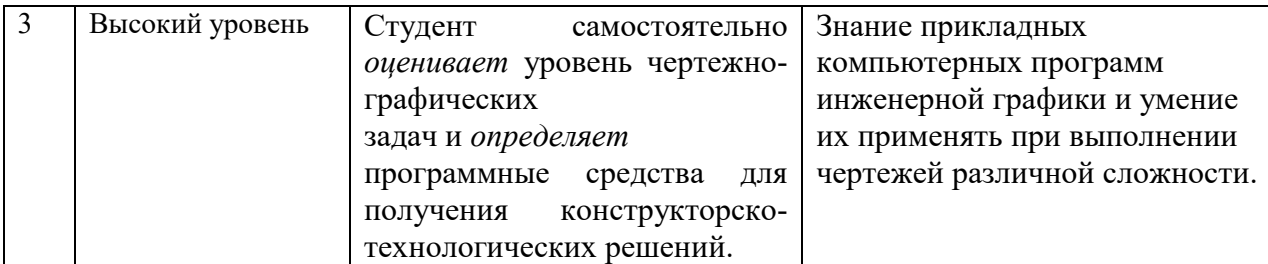

*ОПК-13*

*Способен владеть методами информационных технологий подготовки конструкторскотехнологической документации с соблюдением основных требований информационной безопасности.*

*ИОПК-13.3*

*Применяет методы информационных технологий для разработки и редактирования конструкторско-технологической документации* 

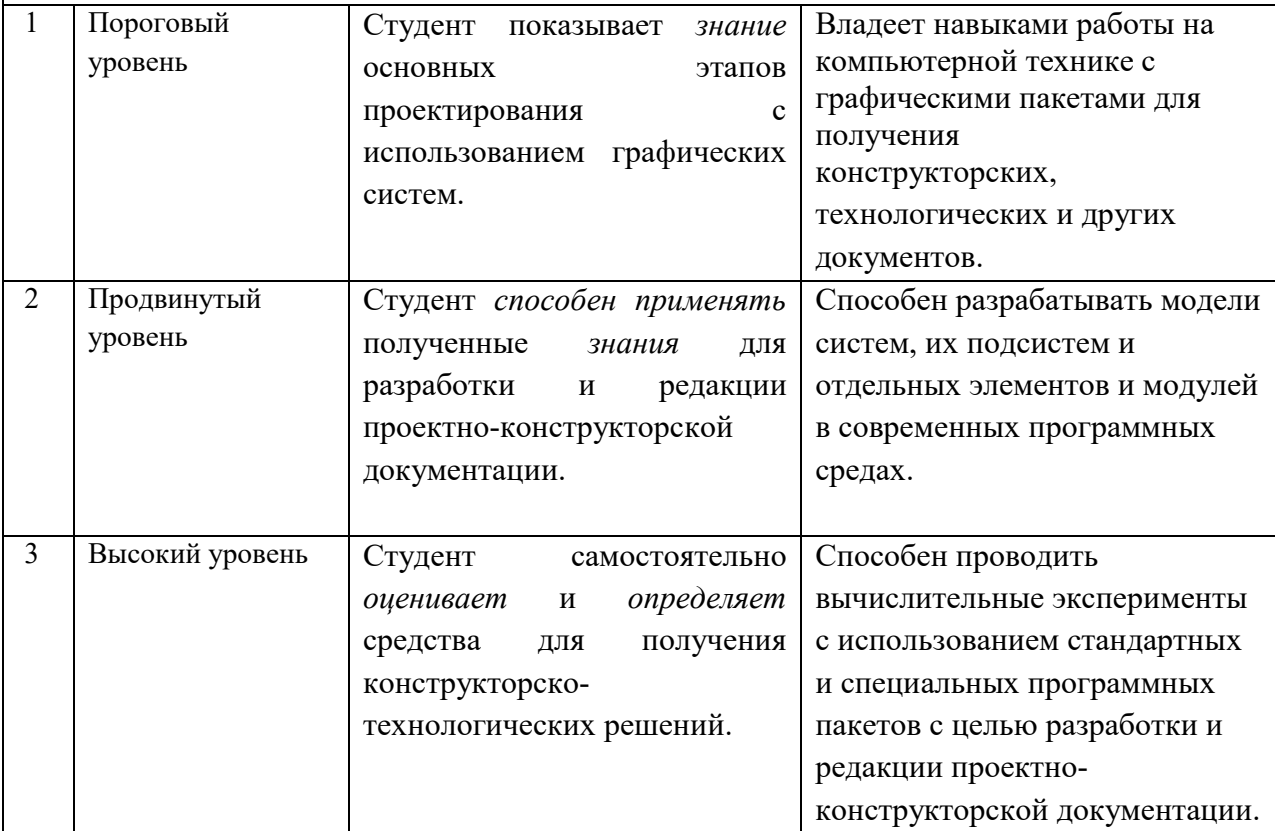

# **5.2 Методика оценки знаний, умений и навыков студентов**

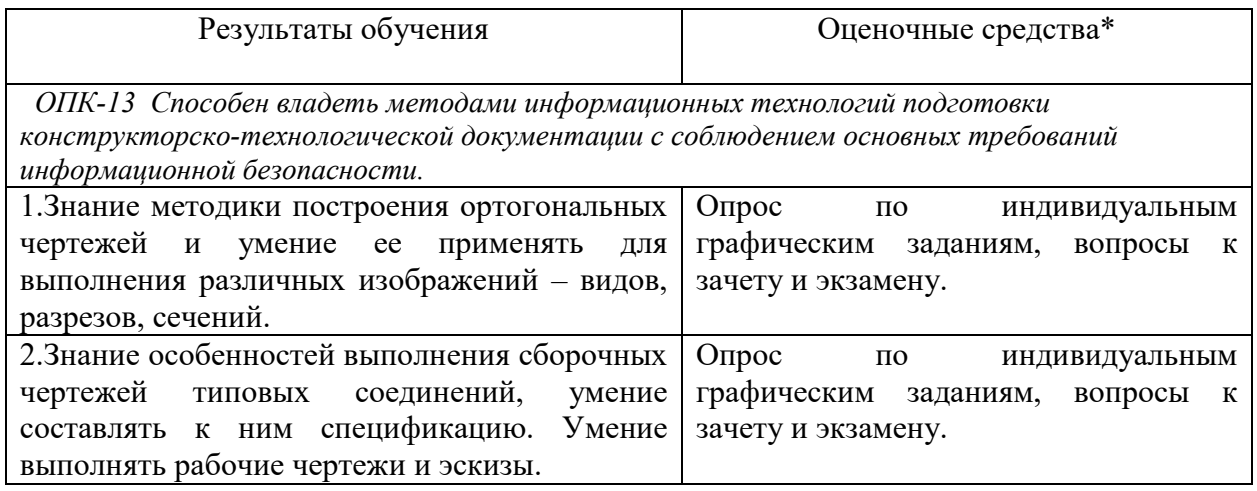

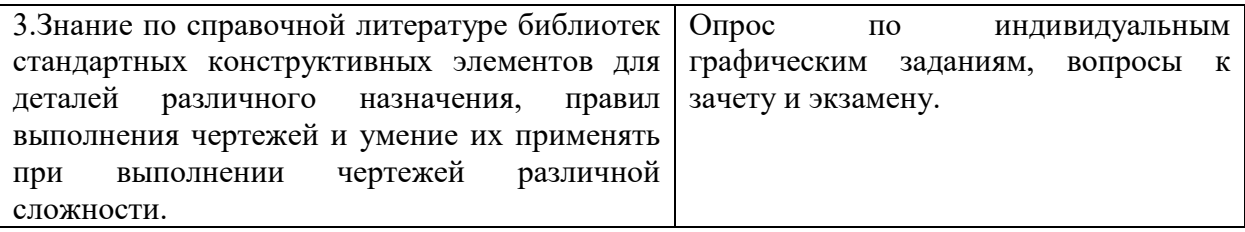

# **5.3 Критерии оценки лабораторных работ**

Оценка формируется следующими параметрами:

- качеством графики чертежей;
- наличием в чертежах грубых ошибок и неточностей;
- -пониманием студентом применяемых методов решения чертежно-графических задач;
- владением пакета прикладной компьютерной программы;
- сроками выполнения учебно-лабораторной работы.

Критерии оценки лабораторных работ (15 баллов) представлены в таблице:

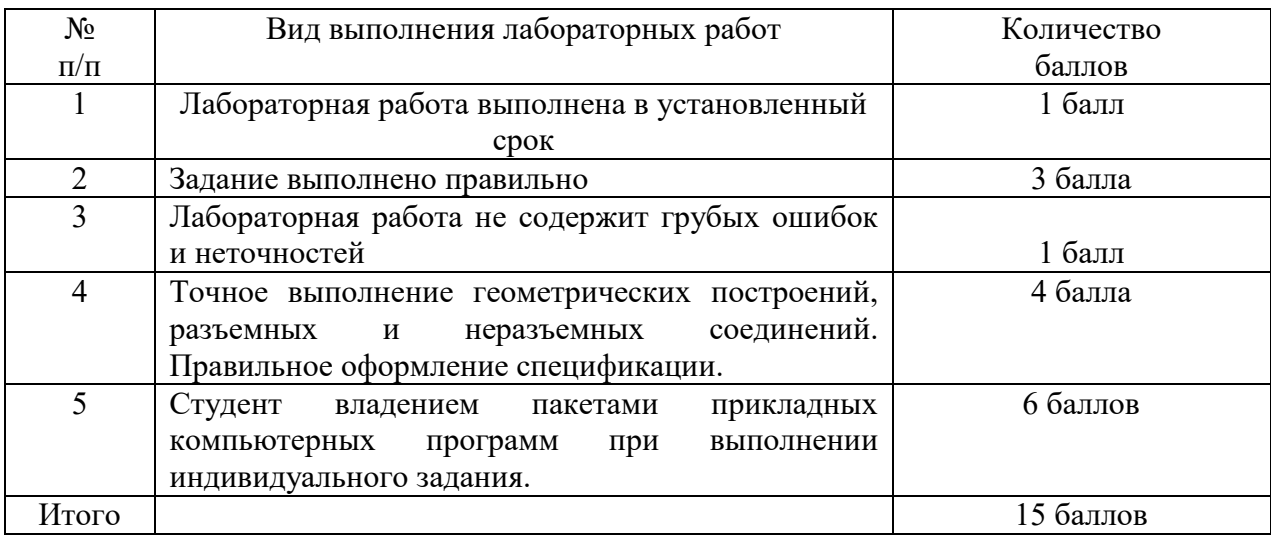

Критерии оценки лабораторных работ (30 баллов) представлены в таблице:

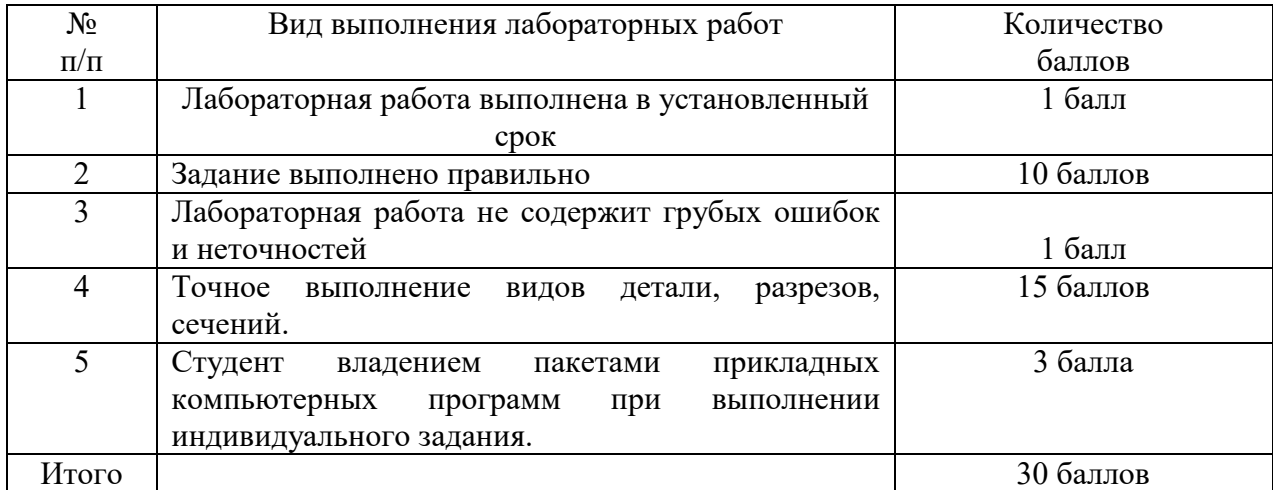

# **5.4 Критерии оценки практических работ**

Оценка формируется следующими параметрами:

- качеством графики чертежей;

- наличием в чертежах грубых ошибок и неточностей;

-пониманием студентом применяемых методов решения чертежно-графических задач;

- сроками выполнения индивидуальных заданий.

Критерии оценки индивидуальных заданий (15 баллов) представлены в таблице:

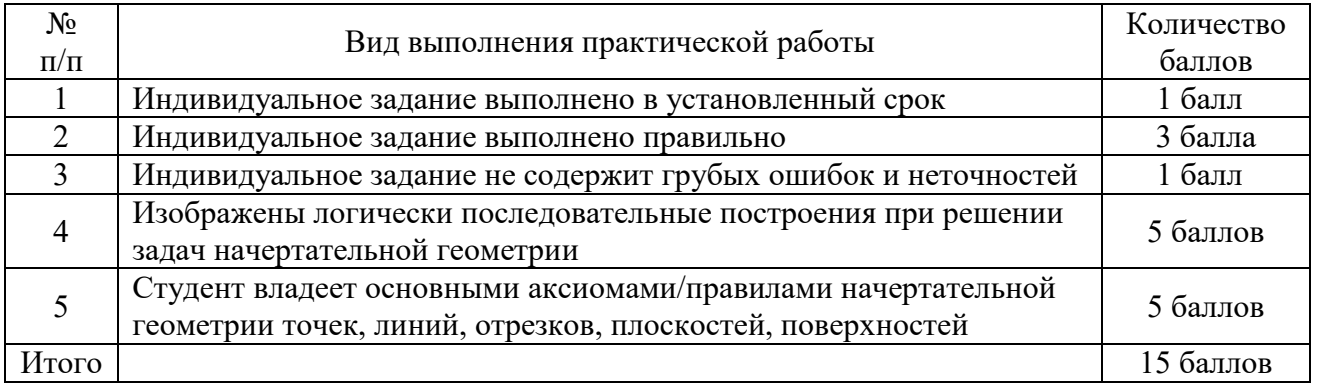

# Критерии оценки индивидуальных заданий (30 баллов) представлены в таблице:

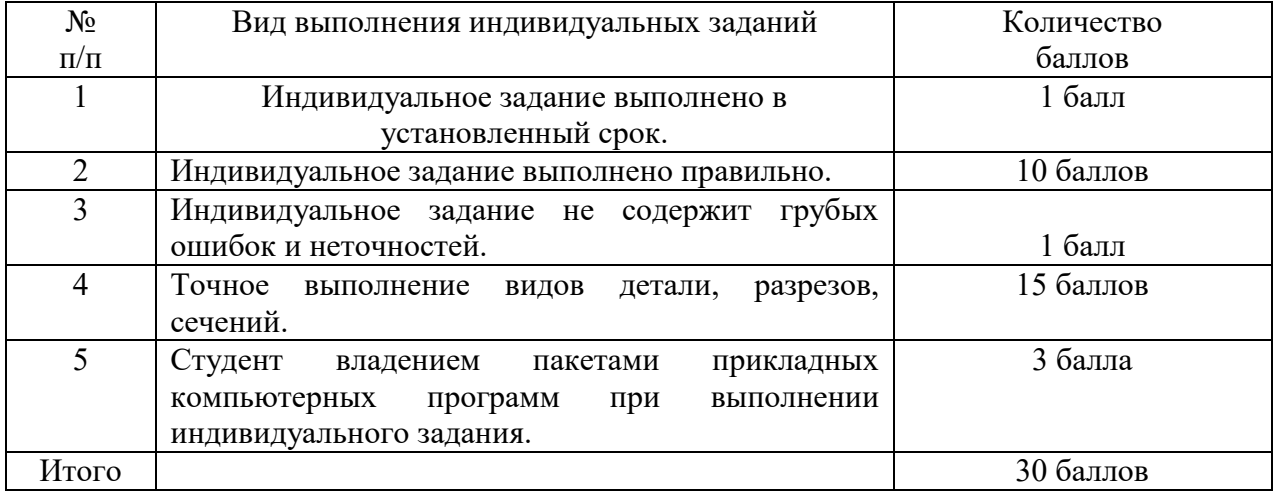

# **5.5 Критерии оценки экзамена / зачета**

# **5.5.1 Критерии оценки зачета**

### I семестр.

Зачетный билет содержит выполнение следующих задач:

1 - по начертательной геометрии (на материал 1-ой главной позиционной задачи);

 2 - по проекционному черчению (на материал по построению основных видов и разрезов). Максимальная оценка за каждую задачу – 20 баллов. Оценка за зачет определяется как среднеарифметическое значение оценок задач. Минимальная оценка за зачет – 15 баллов, максимальная – 40 баллов.

Оценки по выполнению задачи зачетного задания приведены в таблице.

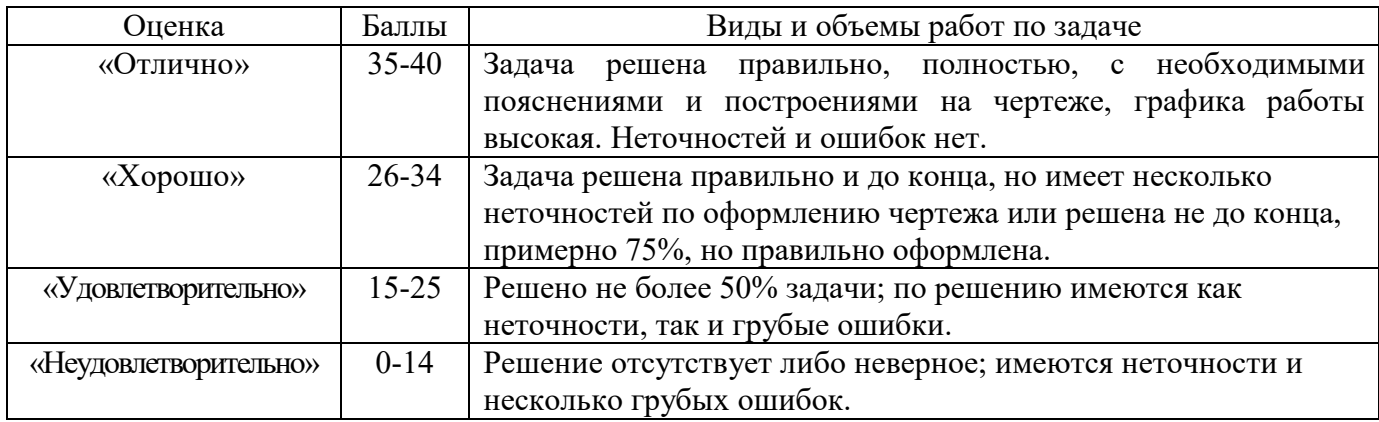

## **5.5.2 Критерии оценки экзамена**

II семестр

Экзаменационный билет содержит выполнение следующих задач:

 1 - По заданным двум проекциям детали построить третью с применением простых и сложных разрезов;

2 - Вычертить указанное (резьбовое, сварное) соединение, нанести требуемое условное обозначение резьбы, сварного шва;

Максимальная оценка за каждую задачу – 20 баллов. Оценка за экзамен определяется как среднеарифметическое значение оценок задач. Минимальная оценка за экзамен – 15 баллов, максимальная – 40 баллов.

Оценки и выполненные объемы работ по задачам экзаменационного билета приведены в таблице.

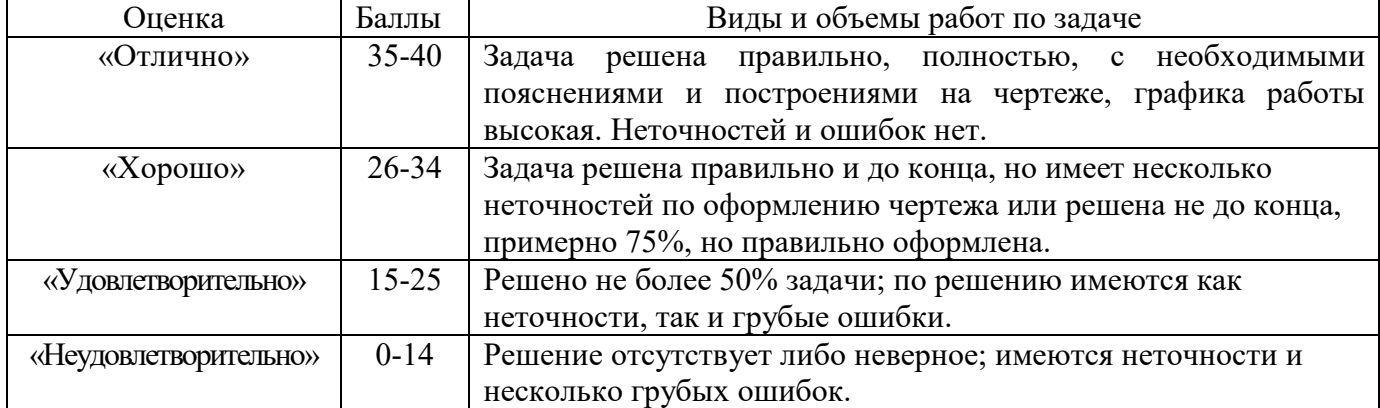

## **6. МЕТОДИЧЕСКИЕ РЕКОМЕНДАЦИИ ПО ОРГАНИЗАЦИИ И ВЫПОЛНЕНИЮ САМОСТОЯТЕЛЬНОЙ РАБОТЫ СТУДЕНТОВ ПО УЧЕБНОЙ ДИСЦИПЛИНЕ**

Самостоятельная работа студентов (СРС) направлена на закрепление и углубление освоения учебного материала, развитие практических умений. СРС включает следующие виды самостоятельной работы студентов:

-выполнение индивидуальных заданий;

-изучение нормативных документов;

-конспектирование;

-обзор литературы;

-ответы на контрольные вопросы;

-подготовка к аудиторным занятиям;

-подготовка к зачету, экзамену;

-работа с рабочей тетрадью;

-работа со справочной литературой;

-решение задач и упражнений по образцу.

 Перечень контрольных вопросов и заданий для самостоятельной работы студентов приведен в приложении и хранится на кафедре.

Для самостоятельной работы студентов рекомендуется использовать источники, приведенные в п. 7.

#### **7 УЧЕБНО-МЕТОДИЧЕСКОЕ И ИНФОРМАЦИОННОЕ ОБЕСПЕЧЕНИЕ УЧЕБНОЙ ДИСЦИПЛИНЫ 7.1 Основная литература**

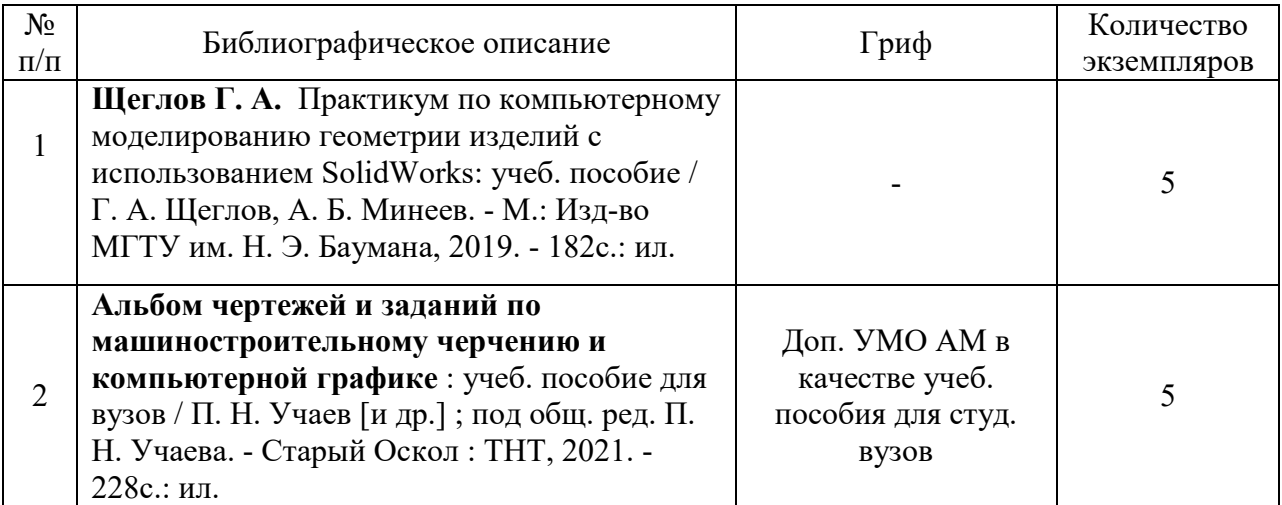

#### **7.2 Дополнительная литература**

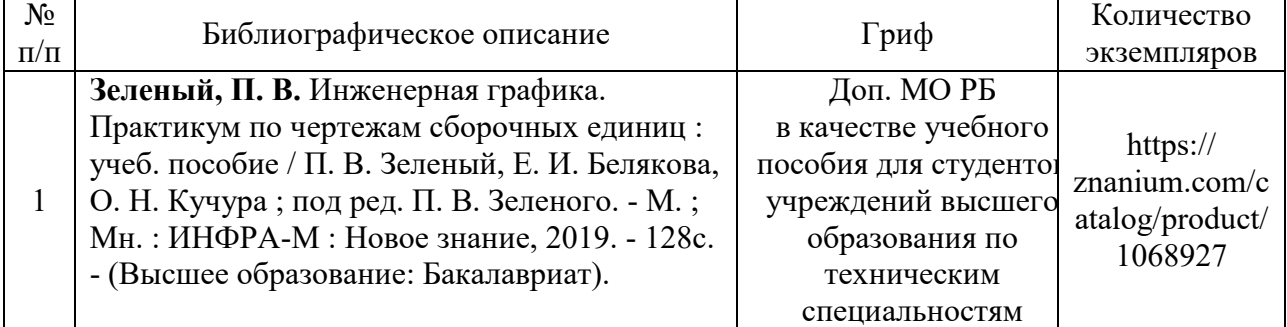

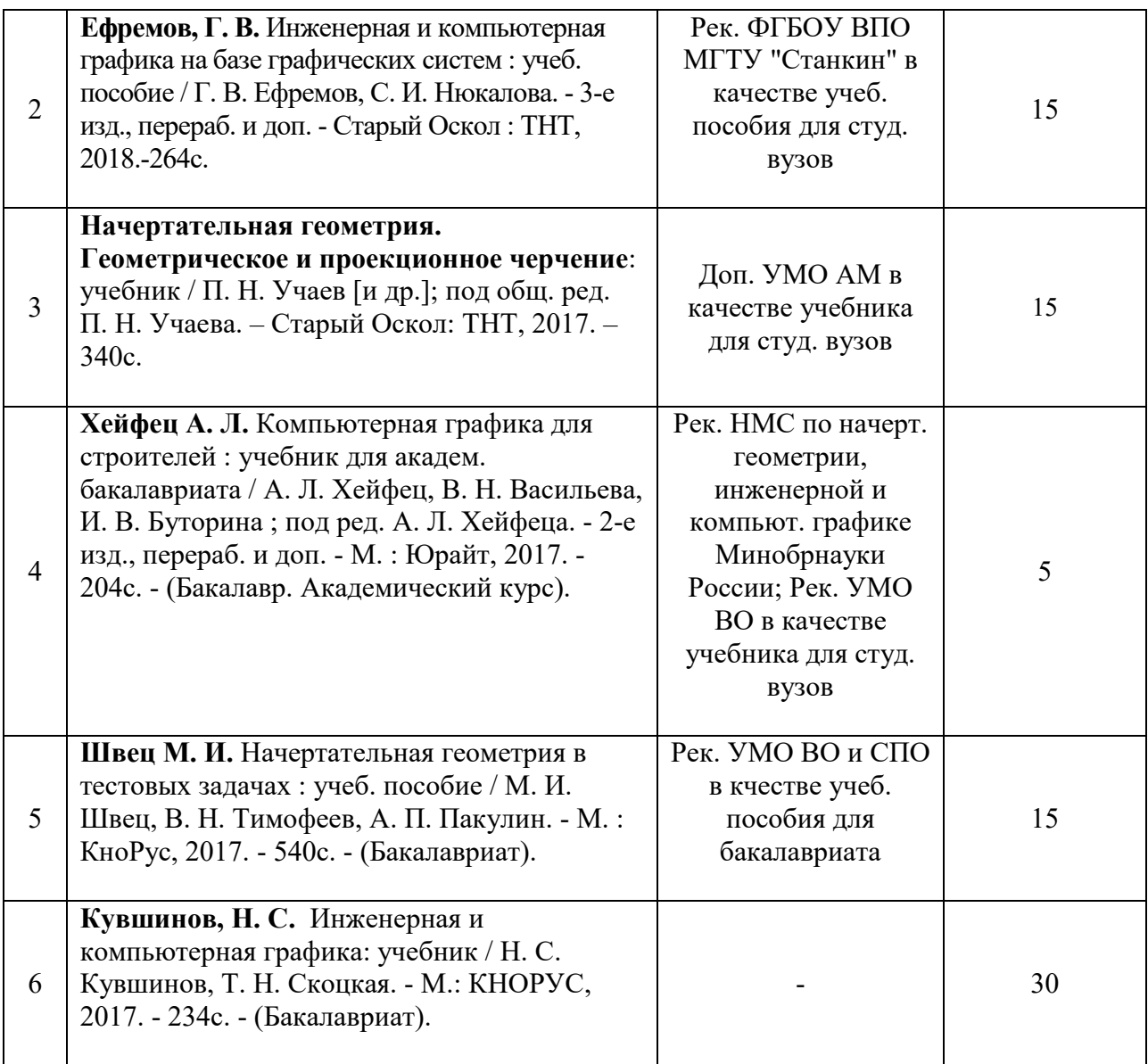

# **7.3 Перечень ресурсов сети Интернет по изучаемой дисциплине**

Начертательная геометрия и инженерная графика - Полоцкий **...** www.psu.by/images/stories/ISF/kaf\_ngig/iarmolovich-3.pdf

Краткий курс Инженерной графики - Инженерная графика. Теория. ngeometriya.narod.ru/teorgraf11.html

Инженерная графика машиностроительного профиля www.bntu.by/atf-grafika.html

Инженерная графика строительного профиля www.bntu.by/sf-grafika.html

Инженерная графика (геометрическое и проекционное черчение) www.cherchenie.by/.../\_Инженерная%20графика.pdf

Кафедра «Инженерная графика» | Гомельский государственный ... https://www.gstu.by/.../kafedra-inzhenernaya-grafika

Начертательная геометрия и инженерная графика - Минский ... mgvrk.by/system/files/lib/2.pdf

Инженерная графика - Гродненская область - Deal.by grodnenskaya-obl.deal.by/p5891998-inzhenernaya-grafika.html

Инженерная графика engineering-graphics.spb.ru Инженерная графика. Краткий курс - Монографии... rae.ru›Монографии›Краткий курс Инженерная графика window.edu.ru›Библиотека. Инженерная графика Начертательная геометрия. Инженерная графика.... Ing-Grafika.ru Кафедра Инженерной графики :: Главная страница ig.vstu.by Инженерная графика. Практикум rep.bntu.by›Практикум Инженерная графика » Мир книг-скачать книги бесплатно mirknig.com›…grafika…inzhenernaya-grafika.html

YouTube — Википедия ru.wikipedia.org›YouTube

### **7.4 Перечень наглядных и других пособий, методических рекомендаций по проведению учебных занятий, а также методических материалов к используемым в образовательном процессе техническим средствам**

### **7.4.1 Методические рекомендации**

1. Методические рекомендации к практическим занятиям «Инженерная графика; Начертательная геометрия и инженерная графика; Начертательная геометрия и компьютерная графика / Геометрическое черчение» для студентов всех специальностей и направлений подготовки очной и заочной форм обучения / Гобралев Н.Н., Юшкевич Н.М. // Могилев: ГУВПО « Бел. – Рос. ун-т», 2019 – 18с., 100 экз.

2. Методические рекомендации к практическим занятиям «Инженерная графика; Начертательная геометрия и компьютерная графика; Начертательная геометрия и инженерная графика / Спецификация к чертежам» для студентов всех специальностей и направлений подготовки очной и заочной форм обучения / Гобралев Н.Н // Могилев: МОУВО « Бел. – Рос. ун-т», 2019 - 13 с., 115 экз.

3. Методические указания к лабораторным занятиям (электронная версия).

### **7.4.2 Информационные технологии**

### **Мультимедийные презентации**

По темам лекций №1-16 согласно пункту 2.2.

По темам практических занятий №1, 11-17 согласно пункту 2.2.

По темам лабораторных занятий №1,2, 5,7 согласно пункту 2.2.

С использованием ЭВМ по темам практических занятий № 2-10 согласно пункту 2.2.

 С использованием ЭВМ по темам лабораторных занятий № 3,4,6,8 согласно пункту  $2.2<sub>2</sub>$ 

# **7.4.3 Перечень программного обеспечения, используемого в учебном процессе**

1 – КОМПАС-3D V18 (лицензионное программное обеспечение).